## **Google Drive**

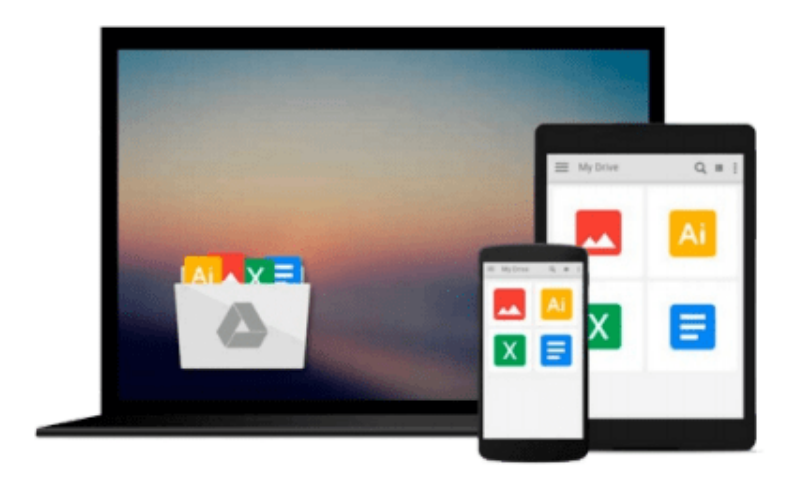

 $\equiv$ 

# **Getting Started with Spiceworks**

*Darren Schoen, Nitish Kumar*

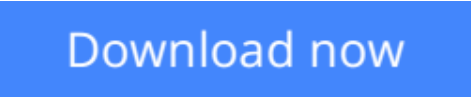

[Click here](http://sapek.club/go/read.php?id=B00EQ67J6W) if your download doesn"t start automatically

### **Getting Started with Spiceworks**

Darren Schoen, Nitish Kumar

**Getting Started with Spiceworks** Darren Schoen, Nitish Kumar

### **In Detail**

Over 2 million IT pros have installed Spiceworks. It helps them with their daily tasks, streamlines processes, and even saves them money, all for free! Getting Started with Spiceworks is an ideal resource to install Spiceworks and run it on your network. After all, over 2 million IT pros can't be wrong, so learn how to join the Spiceworks IT revolution.

"Getting Started with Spiceworks" starts from downloading the app to having a fully functional Spiceworks installation in just a few minutes. It will cover Network Inventory, Help Desk, Self-Service User Portal, knowledge bases, and more in detail for you to get the most out of Spiceworks.Whether you have a decade of experience or you are new to the IT field, Spiceworks has tools for every IT pro's needs. You will learn how to make your daily tasks easier, streamline existing processes, and even save money with Spiceworks.

"Getting Started with Spiceworks" will walk you through the Spiceworks installation step-by-step. It will cover topics such as configuring Spiceworks to scan your network and organize information, setting up Help Desk and Self-Service User Portal, running reports that dazzle and streamline your purchasing process, and connecting with other IT pros around your area or around the world thoroughly.

"Getting Started with Spiceworks" will provide insights and tips from experts on Spiceworks. It is an ideal guide to progress quickly from installation to Spiceworks being an essential part of your IT day.

### **Approach**

This book will have a getting started approach, thus making it easy for the readers to understand and learn Spiceworks.

### **Who this book is for**

This book is for any IT pro who wants to make their day easier. With this book, you can go from installing Spiceworks to having a good working knowledge of it in a single afternoon, no Spiceworks experience required! This book assumes no prior experience with Spiceworks.

- **L** [Download](http://sapek.club/go/read.php?id=B00EQ67J6W) [Getting Started with Spiceworks ...pdf](http://sapek.club/go/read.php?id=B00EQ67J6W)
- **[Read Online](http://sapek.club/go/read.php?id=B00EQ67J6W)** [Getting Started with Spiceworks ...pdf](http://sapek.club/go/read.php?id=B00EQ67J6W)

#### **From reader reviews:**

#### **Patricia McGuire:**

Do you have favorite book? Should you have, what is your favorite's book? E-book is very important thing for us to be aware of everything in the world. Each guide has different aim or goal; it means that publication has different type. Some people sense enjoy to spend their a chance to read a book. They can be reading whatever they take because their hobby is definitely reading a book. What about the person who don't like looking at a book? Sometime, particular person feel need book after they found difficult problem or maybe exercise. Well, probably you will need this Getting Started with Spiceworks.

#### **Joe Lowe:**

Book is written, printed, or created for everything. You can learn everything you want by a reserve. Book has a different type. As we know that book is important point to bring us around the world. Close to that you can your reading talent was fluently. A guide Getting Started with Spiceworks will make you to end up being smarter. You can feel considerably more confidence if you can know about anything. But some of you think which open or reading a new book make you bored. It is not make you fun. Why they might be thought like that? Have you searching for best book or acceptable book with you?

#### **Tasha Banda:**

Now a day people that Living in the era wherever everything reachable by connect with the internet and the resources within it can be true or not need people to be aware of each facts they get. How a lot more to be smart in having any information nowadays? Of course the reply is reading a book. Reading through a book can help folks out of this uncertainty Information specifically this Getting Started with Spiceworks book since this book offers you rich information and knowledge. Of course the information in this book hundred per-cent guarantees there is no doubt in it everbody knows.

#### **Brenda Robert:**

People live in this new day time of lifestyle always attempt to and must have the extra time or they will get lots of stress from both day to day life and work. So , once we ask do people have free time, we will say absolutely indeed. People is human not just a robot. Then we request again, what kind of activity are you experiencing when the spare time coming to you of course your answer may unlimited right. Then do you try this one, reading ebooks. It can be your alternative within spending your spare time, often the book you have read is definitely Getting Started with Spiceworks.

**Download and Read Online Getting Started with Spiceworks Darren Schoen, Nitish Kumar #84TVYFPCEKU**

### **Read Getting Started with Spiceworks by Darren Schoen, Nitish Kumar for online ebook**

Getting Started with Spiceworks by Darren Schoen, Nitish Kumar Free PDF d0wnl0ad, audio books, books to read, good books to read, cheap books, good books, online books, books online, book reviews epub, read books online, books to read online, online library, greatbooks to read, PDF best books to read, top books to read Getting Started with Spiceworks by Darren Schoen, Nitish Kumar books to read online.

### **Online Getting Started with Spiceworks by Darren Schoen, Nitish Kumar ebook PDF download**

**Getting Started with Spiceworks by Darren Schoen, Nitish Kumar Doc**

**Getting Started with Spiceworks by Darren Schoen, Nitish Kumar Mobipocket**

**Getting Started with Spiceworks by Darren Schoen, Nitish Kumar EPub**